## CodeMeter: Activation CodeMeter /virtual CmAct (Dongles) NO INTERNET

05/02/2024 20:14:24

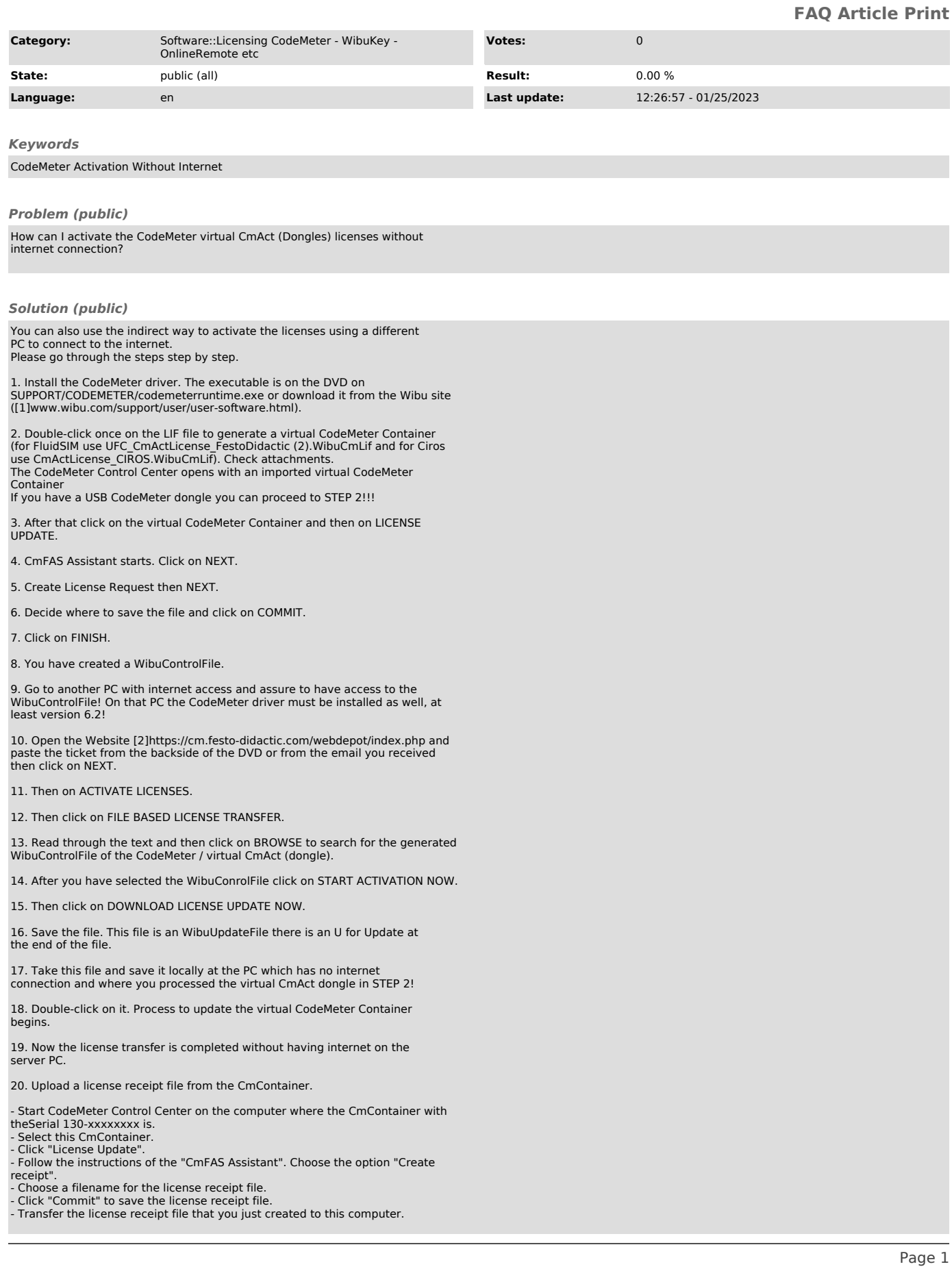

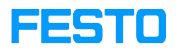

In case of any additional questions, we are there for you.

[1] http://www.wibu.com/support/user/user-software.html [2] https://cm.festo-didactic.com/webdepot/index.php